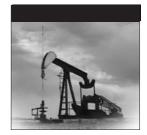

# Data Mining with Microsoft<sup>®</sup> SQL Server<sup>®</sup>2008

Jamie MacLennan ZhaoHui Tang Bogdan Crivat

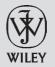

Wiley Publishing, Inc.

### **About the Authors**

Jamie MacLennan is the principal development manager of SQL Server Analysis Services at Microsoft. In addition to being responsible for the development and delivery of the Data Mining and OLAP technologies for SQL Server, MacLennan is a proud husband and father of four. He has more than 25 patents and patents pending for his work on SQL Server Data Mining. MacLennan has written extensively on the data mining technology in SQL Server, including many articles in *MSDN Magazine*, *SQL Server Magazine*, and postings on SQLServerDataMining.com and his blog at http://blogs.msdn.com/jamiemac. This is his second edition of *Data Mining with SQL Server*. MacLennan has been a featured and invited speaker at conferences worldwide, including Microsoft TechEd, Microsoft TechEd Europe, SQL PASS, the Knowledge Discovery and Data Mining (KDD) conference, the Americas Conference on Information Systems (AMCIS), and the Data Mining Cup conference.

**ZhaoHui Tang** is a group program manager at Microsoft adCenter Labs, where he manages a number of research projects related to paid search and content ads. He is the inventor of Microsoft Keyword Services Platform. Prior to adCenter, he spent six years as a lead program manager in the SQL Server Business Intelligence (BI) group, mainly focusing on data mining development. He has written numerous articles for both academic and industrial publications, such as *The VLDB Journal* and *SQL Server Magazine*. He is a frequent speaker at business intelligence conferences. He was also a co-author of the previous edition of this book, *Data Mining with SQL Server* 2005.

**Bogdan Crivat** is a senior software design engineer in SQL Server Analysis Services at Microsoft, working primarily on the Data Mining platform.

Crivat has written various articles on data mining for *MSDN Magazine* and *Access/VB/SQL Advisor Magazine*, as well as numerous postings on the SQLServerDataMining.com website and on the MSDN Forums. He presented at various Microsoft and data mining professional conferences. Crivat also blogs about SQL Server Data Mining at www.bogdancrivat.net/dm.

### Acknowledgments

First of all we would like to acknowledge the help from our data mining team members and other colleagues in the Microsoft SQL Server Business Intelligence (BI) organization. In addition to creating the best data mining package on the planet, most of them gave up some of their free time to review the text and sample code. Direct thanks go to Shuvro Mitra, Raman Iyer, Dana Cristofor, Jeanine Nelson-Takaki, and Niketan Pansare for helping review our text to ensure that it makes sense and that our samples work. Thanks also to the rest of the data mining team, including Donald Farmer, Tatyana Yakushev, Yimin Wu, Fernando Godinez Delgado, Gang Xiao, Liu Tang, and Bo Simmons for building such a great product. In addition, we would like to thank the SQL BI management of Kamal Hathi and Tom Casey for supporting data mining in SQL Server.

SQL Server 2008 Data Mining (including the Data Mining Add-Ins) is a product jointly developed by the SQL Server Analysis Services team and other teams inside Microsoft. We would like to thank colleagues from Excel –notably Rob Collie, Howie Dickerman, and Dan Battagin, whose valuable input into the design of the Data Mining Add-Ins guaranteed their success. Also thanks to those in the Machine Learning and Applied Statistics (MLAS) Group, headed by Research Manager David Heckerman, who continue to advise us on deep algorithmic issues in our product. We would like to thank David Heckerman, Jesper Lind, Alexei Bocharov, Chris Meek, Bo Thiesson, and Max Chickering for their contributions.

We would like to give special thanks to Kevin Shafer for his close editing of our text, which has greatly improved the quality of this manuscript. Also thanks to Wiley Publications acquisitions editor Bob Elliot for his support and patience. Special thanks from Jamie to his wife, April, who yet again supported him through the ups and downs of authoring a book, particularly during painful rewrites and recaptures of screen shots, while taking care of our kids and the world around me. Elalu, honey.

Bogdan would like to thank his wife, Irinel, for supporting him, reviewing his chapters, and some really helpful hints for capturing screen shots.

## **Contents at a Glance**

| Foreword     |                                                      | xxix |
|--------------|------------------------------------------------------|------|
| Introduction | 1                                                    | xxxi |
| Chapter 1    | Introduction to Data Mining in SQL Server 2008       | 1    |
| Chapter 2    | Applied Data Mining Using Microsoft Excel 2007       | 15   |
| Chapter 3    | Data Mining Concepts and DMX                         | 83   |
| Chapter 4    | Using SQL Server Data Mining                         | 127  |
| Chapter 5    | Implementing a Data Mining Process Using Office 2007 | 187  |
| Chapter 6    | Microsoft Naïve Bayes                                | 215  |
| Chapter 7    | Microsoft Decision Trees Algorithm                   | 235  |
| Chapter 8    | Microsoft Time Series Algorithm                      | 263  |
| Chapter 9    | Microsoft Clustering                                 | 291  |
| Chapter 10   | Microsoft Sequence Clustering                        | 319  |
| Chapter 11   | Microsoft Association Rules                          | 343  |
| Chapter 12   | Microsoft Neural Network and Logistic Regression     | 371  |
| Chapter 13   | Mining OLAP Cubes                                    | 399  |
| Chapter 14   | Data Mining with SQL Server Integration Services     | 439  |
| Chapter 15   | SQL Server Data Mining Architecture                  | 475  |
| Chapter 16   | Programming SQL Server Data Mining                   | 497  |
| Chapter 17   | Extending SQL Server Data Mining                     | 541  |

| Chapter 18 | Implementing a Web Cross-Selling Application | 563 |
|------------|----------------------------------------------|-----|
| Chapter 19 | Conclusion and Additional Resources          | 581 |
| Appendix A | Data Sets                                    | 589 |
| Appendix B | Supported Functions                          | 595 |
| Index      |                                              | 607 |

#### Contents

| Foreword     |                                                              | xxix |
|--------------|--------------------------------------------------------------|------|
| Introduction |                                                              | xxxi |
| Chapter 1    | Introduction to Data Mining in SQL Server 2008               | 1    |
|              | Business Problems for Data Mining                            | 4    |
|              | Data Mining Tasks                                            | 6    |
|              | Classification                                               | 6    |
|              | Clustering                                                   | 6    |
|              | Association                                                  | 7    |
|              | Regression                                                   | 8    |
|              | Forecasting                                                  | 8    |
|              | Sequence Analysis                                            | 9    |
|              | Deviation Analysis                                           | 9    |
|              | Data Mining Project Cycle                                    | 9    |
|              | Business Problem Formation                                   | 10   |
|              | Data Collection                                              | 10   |
|              | Data Cleaning and Transformation                             | 10   |
|              | Model Building                                               | 12   |
|              | Model Assessment                                             | 12   |
|              | Reporting and Prediction                                     | 12   |
|              | Application Integration                                      | 13   |
|              | Model Management                                             | 13   |
|              | Summary                                                      | 13   |
| Chapter 2    | Applied Data Mining Using Microsoft Excel 2007               | 15   |
|              | Setting Up the Table Analysis Tools                          | 16   |
|              | Configuring Analysis Services with Administrative Privileges | 17   |

| Configuring Analysis Services without Administrative |    |
|------------------------------------------------------|----|
| Privileges                                           | 18 |
| What the Add-Ins Expect                              | 19 |
| What to Do If You Need Help                          | 22 |
| The Analyze Key Influencers Tool                     | 22 |
| The Main Influencers Report                          | 24 |
| The Discrimination Report                            | 26 |
| Summary of the Analyze Key Influencers Task          | 28 |
| The Detect Categories Tool                           | 28 |
| Launching the Tool                                   | 29 |
| The Categories Report                                | 30 |
| Categories and the Number of Rows in Each            | 30 |
| Characteristics of Each Category                     | 31 |
| The Category Profiles Chart                          | 32 |
| Summary of the Detect Categories Tool                | 34 |
| The Fill From Example Tool                           | 35 |
| Running the Tool and Interpreting the Results        | 36 |
| Refining the Results                                 | 38 |
| Summary of the Fill From Example Tool                | 39 |
| The Forecasting Tool                                 | 39 |
| Launching the Tool and Specifying Options            | 40 |
| Interpreting the Results                             | 42 |
| Summary of the Forecast Tool                         | 44 |
| The Highlight Exceptions Tool                        | 44 |
| Using the Tool                                       | 45 |
| More Complex Interactions                            | 48 |
| Limitations and Troubleshooting                      | 50 |
| Summary of the Highlight Exceptions Tool             | 51 |
| The Scenario Analysis Tool                           | 51 |
| The Goal Seek Tool                                   | 53 |
| Using Goal Seek for a Numeric Goal                   | 56 |
| Using Goal Seek for the Whole Table                  | 57 |
| The What-If Tool                                     | 58 |
| Using What-If for the Whole Table                    | 61 |
| Summary of the Scenario Analysis Tool                | 62 |
| The Prediction Calculator Tool                       | 62 |
| Running the Tool                                     | 64 |
| The Prediction Calculator Spreadsheet                | 65 |
| The Printable Calculator Spreadsheet                 | 67 |
| Refining the Results                                 | 68 |
| Using the Results                                    | 73 |
| Summary of the Prediction Calculator Tool            | 73 |

|           | The Shopping Basket Analysis Tool              | 74  |
|-----------|------------------------------------------------|-----|
|           | Using the Tool                                 | 75  |
|           | The Bundled Item Report                        | 76  |
|           | The Recommendations Report                     | 77  |
|           | Tweaking the Tool                              | 79  |
|           | Summary of the Shopping Basket Analysis Tool   | 81  |
|           | Technical Overview of the Table Analysis Tools | 81  |
|           | Summary                                        | 82  |
| Chapter 3 | Data Mining Concepts and DMX                   | 83  |
|           | History of DMX                                 | 83  |
|           | Why DMX?                                       | 84  |
|           | The Data Mining Process                        | 85  |
|           | Key Concepts                                   | 86  |
|           | Attribute                                      | 86  |
|           | State                                          | 87  |
|           | Case                                           | 88  |
|           | Keys                                           | 89  |
|           | Inputs and Outputs                             | 91  |
|           | DMX Objects                                    | 93  |
|           | Mining Structure                               | 93  |
|           | Mining Model                                   | 94  |
|           | DMX Query Syntax                               | 95  |
|           | Creating Mining Structures                     | 96  |
|           | Discretized Columns                            | 97  |
|           | Nested Tables                                  | 98  |
|           | Partitioning into Testing and Training Sets    | 99  |
|           | Creating Mining Models                         | 100 |
|           | Nested Tables                                  | 101 |
|           | Complex Nesting Scenarios                      | 104 |
|           | Filters                                        | 107 |
|           | Populating Mining Structures                   | 108 |
|           | Populating Nested Tables                       | 110 |
|           | Querying Structure Data                        | 112 |
|           | Querying Model Data                            | 112 |
|           | Prediction                                     | 115 |
|           | Prediction Join                                | 116 |
|           | Prediction Query Syntax                        | 116 |
|           | Nested Source Data                             | 117 |
|           | Real-Time Prediction                           | 118 |
|           | Degenerate Predictions                         | 119 |
|           |                                                |     |

|           | Prediction Functions                                     | 120 |
|-----------|----------------------------------------------------------|-----|
|           | PredictNodeID                                            | 122 |
|           | External and User-Defined Functions                      | 123 |
|           | Predictions on Nested Tables                             | 123 |
|           | Predicting Nested Value Columns                          | 124 |
|           | Summary                                                  | 125 |
| Chapter 4 | Using SQL Server Data Mining                             | 127 |
|           | Introducing the Business Intelligence Development Studio | 128 |
|           | Understanding the User Interface                         | 128 |
|           | Offline Mode and Immediate Mode                          | 130 |
|           | Immediate Mode                                           | 131 |
|           | Getting Started in Immediate Mode                        | 131 |
|           | Offline Mode                                             | 132 |
|           | Getting Started in Offline Mode                          | 133 |
|           | Switching Project Modes                                  | 135 |
|           | Creating Data Mining Objects                             | 135 |
|           | Setting Up Your Data Sources                             | 135 |
|           | Understanding Data Sources                               | 136 |
|           | Creating the MovieClick Data Source                      | 137 |
|           | Using the Data Source View                               | 137 |
|           | Creating the MovieClick Data Source View                 | 138 |
|           | Working with Named Calculations                          | 140 |
|           | Creating a Named Calculation on the Customers Table      | 142 |
|           | Working with Named Queries                               | 142 |
|           | Creating a Named Query Based on the Customers Table      | 143 |
|           | Organizing the DSV                                       | 144 |
|           | Exploring Data                                           | 145 |
|           | Creating and Editing Models                              | 148 |
|           | Structures and Models                                    | 148 |
|           | Using the Data Mining Wizard                             | 148 |
|           | Creating the MovieClick Mining Structure and Model       | 155 |
|           | Using Data Mining Designer                               | 157 |
|           | Working with the Mining Structure Editor                 | 157 |
|           | Adding the Genre Column to the Movies Nested Table       | 159 |
|           | Working with the Mining Models Editor                    | 160 |
|           | Creating and Modifying Additional Models                 | 163 |
|           | Processing                                               | 164 |
|           | Processing the MovieClick Mining Structure               | 165 |
|           | Using Your Models                                        | 166 |
|           | Understanding the Model Viewers                          | 166 |
|           | Using the Mining Accuracy Chart                          | 167 |
|           | Selecting Test Data                                      | 168 |

|           | Understanding the Accuracy Charts                    | 169 |
|-----------|------------------------------------------------------|-----|
|           | Using the Profit Chart                               | 171 |
|           | Multiple Target Accuracy Charts                      | 172 |
|           | Using the Classification Matrix                      | 173 |
|           | Scatter Accuracy Charts                              | 173 |
|           | Creating a Lift Chart on MovieClick                  | 174 |
|           | Using CrossValidation                                | 174 |
|           | Using the Mining Model Prediction Builder            | 178 |
|           | Executing a Query on the MovieClick Model            | 179 |
|           | Creating Data Mining Reports                         | 180 |
|           | Using SQL Server Management Studio                   | 181 |
|           | Understanding the Management Studio User Interface   | 182 |
|           | Using Server Explorer                                | 182 |
|           | Using Object Explorer                                | 183 |
|           | Using the Query Editor                               | 184 |
|           | Summary                                              | 185 |
| Chapter 5 | Implementing a Data Mining Process Using Office 2007 | 187 |
|           | Introducing the Data Mining Client                   | 188 |
|           | Importing Data Using the Data Mining Client          | 189 |
|           | Data Exploration and Preparation                     | 190 |
|           | Discretizing Data with the Explore Data Tool         | 191 |
|           | Chopping Off the Long Tail                           | 191 |
|           | Consolidating Meaning                                | 192 |
|           | Eliminating Spurious Values                          | 194 |
|           | Rebalancing Data                                     | 195 |
|           | Modeling                                             | 196 |
|           | Task-Based Modeling                                  | 196 |
|           | Introduction                                         | 198 |
|           | Select Data                                          | 198 |
|           | Select Columns and Options                           | 198 |
|           | Split Data                                           | 200 |
|           | Finishing the Task                                   | 200 |
|           | Advanced Modeling in the Data Mining Client          | 200 |
|           | Accuracy and Validation                              | 203 |
|           | Model Usage                                          | 204 |
|           | Browsing Models                                      | 204 |
|           | Viewing Models with Visio                            | 205 |
|           | Querying Models                                      | 208 |
|           | Query Wizard                                         | 208 |
|           | Data Mining Cell Functions                           | 211 |
|           | DMPREDICT                                            | 211 |
|           | DMPREDICTTABLEROW                                    | 212 |

|           | DMCONTENTQUERY                           | 212 |
|-----------|------------------------------------------|-----|
|           | Model Management                         | 213 |
|           | Trace                                    | 213 |
|           | Summary                                  | 213 |
| Chapter 6 | Microsoft Naïve Bayes                    | 215 |
|           | Introducing the Naïve Bayes Algorithm    | 216 |
|           | Using the Naïve Bayes Algorithm          | 216 |
|           | Creating a Predictive Model              | 217 |
|           | Data Exploration                         | 219 |
|           | Analysis of Key Influencers              | 219 |
|           | Document Classification                  | 220 |
|           | DMX                                      | 222 |
|           | Drill-through                            | 222 |
|           | Understanding Naïve Bayes Content        | 223 |
|           | Exploring a Naïve Bayes Model            | 225 |
|           | Dependency Network                       | 225 |
|           | Attribute Profiles                       | 226 |
|           | Attribute Characteristics                | 227 |
|           | Attribute Discrimination                 | 228 |
|           | Understanding Naïve Bayes Principles     | 229 |
|           | Limitations of the Naïve Bayes Algorithm | 231 |
|           | Naïve Bayes Parameters                   | 233 |
|           | MAXIMUM_INPUT_ATTRIBUTES                 | 233 |
|           | MAXIMUM_OUTPUT_ATTRIBUTES                | 233 |
|           | MAXIMUM_STATES                           | 233 |
|           | MINIMUM_DEPENDENCY_PROBABILITY           | 234 |
|           | Summary                                  | 234 |
| Chapter 7 | Microsoft Decision Trees Algorithm       | 235 |
|           | Introducing Decision Trees               | 236 |
|           | Using Decision Trees                     | 237 |
|           | Creating a Decision Tree Model           | 237 |
|           | DMX Queries                              | 237 |
|           | Classification Model                     | 237 |
|           | Regression Model                         | 239 |
|           | Association                              | 241 |
|           | Model Content                            | 244 |
|           | Interpreting the Model                   | 244 |
|           | Decision Tree Principles                 | 248 |
|           | Basic Concepts of Tree Growth            | 248 |
|           | Working with Many States in an Attribute | 251 |
|           | Avoiding Overtraining                    | 252 |
|           | Incorporating Prior Knowledge            | 252 |
|           | Feature Selection                        | 253 |

| Using Continuous Inputs                               | 253                                                                                                    |
|-------------------------------------------------------|----------------------------------------------------------------------------------------------------|
| Regression                                            | 254                                                                                                    |
| Association Analysis with Microsoft Decision Trees    | 255                                                                                                    |
| Parameters                                            | 256                                                                                                    |
| COMPLEXITY_PENALTY                                    | 257                                                                                                    |
| MINIMUM_SUPPORT                                       | 257                                                                                                    |
| SCORE_METHOD                                          | 257                                                                                                    |
| SPLIT_METHOD                                          | 258                                                                                                    |
| MAXIMUM_INPUT_ATTRIBUTES                              | 258                                                                                                    |
| MAXIMUM_OUTPUT_ATTRIBUTES                             | 258                                                                                                    |
| FORCE_REGRESSOR                                       | 258                                                                                                    |
| Stored Procedures                                     | 259                                                                                                    |
| Summary                                               | 260                                                                                                    |
| Microsoft Time Series Algorithm                       | 263                                                                                                    |
| Overview                                              | 264                                                                                                    |
| Usage                                                 | 265                                                                                                    |
| Time Series Scenarios                                 | 267                                                                                                    |
| Performing a Simple Forecast                          | 267                                                                                                    |
| Predicting Interdependent Series                      | 268                                                                                                    |
| Understanding Your Time Series                        | 268                                                                                                    |
| What-If Scenarios                                     | 269                                                                                                    |
| Predicting New Series                                 | 269                                                                                                    |
| DMX                                                   | 270                                                                                                    |
| Model Creation                                        | 270                                                                                                    |
| Model Processing                                      | 272                                                                                                    |
| Forecasting                                           | 274                                                                                                    |
| Returning Supplemental Statistics                     | 275                                                                                                    |
| Changing the Future — Executing a What-If Forecast    | 276                                                                                                    |
| Forecasting with Little Data — Applying Models to New |                                                                                                    |
| Data                                                  | 277                                                                                                    |
| Drill-Through                                         | 280                                                                                                    |
| Principles of Time Series                             | 280                                                                                                    |
| Autoregression                                        | 281                                                                                                    |
| Periodicity                                           | 281                                                                                                    |
| Autoregression Trees                                  | 282                                                                                                    |
| Prediction                                            | 284                                                                                                    |
| Parameters                                            | 285                                                                                                    |
| MISSING_VALUE_SUBSTITUTION                            | 285                                                                                                    |
| PERIODICITY_HINT                                      | 286                                                                                                    |
| AUTO_DETECT_PERIODICITY                               | 286                                                                                                    |
| MINIMUM and MAXIMUM_SERIES_VALUE                      | 286                                                                                                    |
| FORECAST_METHOD                                       | 286                                                                                                    |
| PREDICTION_SMOOTHING                                  | 287                                                                                                    |
|                                                       | Regression   Association Analysis with Microsoft Decision Trees   Parameters   COMPLEXITY_PENALTY   MINIMUM_SUPPORT   SCORE_METHOD   SPLIT_METHOD   MAXIMUM_INPUT_ATTRIBUTES   MAXIMUM_OUTPUT_ATTRIBUTES   MAXIMUM_OUTPUT_ATTRIBUTES   FORCE_REGRESSOR   Stored Procedures   Summary <b>Microsoft Time Series Algorithm</b> Overview   Usage   Time Series Scenarios   Performing a Simple Forecast   Predicting Interdependent Series   Understanding Your Time Series   What-If Scenarios   Predicting New Series   DMX   Model Creation   Model Processing   Forecasting   Returning Supplemental Statistics   Changing the Future — Executing a What-If Forecast   Forecasting with Little Data — Applying Models to New   Data   Drill-Through   Principles of Time Series   Autoregression Trees   Prediction   Parameters   MISSING_VALUE_SUBSTITUTION   PERIODICITY_HINT |

|           | INSTABILITY_SENSITIVITY                                   | 287 |
|-----------|-----------------------------------------------------------|-----|
|           | HISTORIC_MODEL_COUNT and                                  |     |
|           | HISTORIC_MODEL_GAP                                        | 287 |
|           | COMPLEXITY_PENALTY and MINIMUM_SUPPORT                    | 288 |
|           | Model Content                                             | 289 |
|           | Summary                                                   | 289 |
| Chapter 9 | Microsoft Clustering                                      | 291 |
|           | Overview                                                  | 292 |
|           | Usage of Clustering                                       | 294 |
|           | Performing a Clustering                                   | 295 |
|           | Clustering as an Analytical Step                          | 297 |
|           | Anomaly Detection Using Clustering                        | 297 |
|           | DMX                                                       | 299 |
|           | Model Creation                                            | 300 |
|           | Drill-Through                                             | 301 |
|           | Cluster                                                   | 301 |
|           | ClusterProbability                                        | 301 |
|           | PredictHistogram                                          | 302 |
|           | PredictCaseLikelihood                                     | 302 |
|           | Model Content                                             | 303 |
|           | Understanding Your Cluster Models                         | 304 |
|           | Get a High-Level Overview                                 | 305 |
|           | Pick a Cluster and Determine how It Is Different from the |     |
|           | General Population                                        | 307 |
|           | Determine how the Cluster Is Different from Nearby        |     |
|           | Clusters                                                  | 308 |
|           | Verify that Your Assertions Are True                      | 309 |
|           | Label the Cluster                                         | 309 |
|           | Principles of Clustering                                  | 309 |
|           | Hard Clustering versus Soft Clustering                    | 311 |
|           | Discrete Clustering                                       | 312 |
|           | Scalable Clustering                                       | 313 |
|           | Clustering Prediction                                     | 314 |
|           | Parameters                                                | 314 |
|           | CLUSTERING_METHOD                                         | 314 |
|           | CLUSTER_COUNT                                             | 315 |
|           | MINIMUM_CLUSTER_CASES                                     | 315 |
|           | MODELLING_CARDINALITY                                     | 316 |
|           | STOPPING_TOLERANCE                                        | 316 |
|           | SAMPLE_SIZE                                               | 316 |
|           | CLUSTER_SEED                                              | 317 |
|           | MAXIMUM_INPUT_ATTRIBUTES                                  | 317 |
|           | MAXIMUM_STATES                                            | 318 |

|            | Summary                                                 | 318 |
|------------|---------------------------------------------------------|-----|
| Chapter 10 | Microsoft Sequence Clustering                           | 319 |
| -          | Introducing the Microsoft Sequence Clustering Algorithm | 320 |
|            | Using the Microsoft Sequence Clustering Algorithm       | 320 |
|            | Creating a Sequence Clustering Model                    | 321 |
|            | DMX Queries                                             | 322 |
|            | Executing Cluster Predictions                           | 323 |
|            | Executing Sequence Predictions                          | 323 |
|            | Extracting the Probability for the Sequence Predictions | 325 |
|            | Using the Histogram of the Sequence Predictions         | 326 |
|            | Detecting Unusual Sequence Patterns                     | 329 |
|            | Interpreting the Model                                  | 329 |
|            | Cluster Diagram                                         | 330 |
|            | Cluster Profiles                                        | 331 |
|            | Cluster Characteristics                                 | 331 |
|            | Cluster Discrimination                                  | 333 |
|            | State Transitions                                       | 333 |
|            | Microsoft Sequence Clustering Algorithm Principles      | 334 |
|            | Understanding a Markov Chain                            | 334 |
|            | Order of a Markov Chain                                 | 335 |
|            | State Transition Matrix                                 | 336 |
|            | Clustering with a Markov Chain                          | 337 |
|            | Cluster Decomposition                                   | 339 |
|            | Model Content                                           | 339 |
|            | Algorithm Parameters                                    | 340 |
|            | CLUSTER_COUNT                                           | 340 |
|            | MINIMUM_SUPPORT                                         | 340 |
|            | MAXIMUM_STATES                                          | 341 |
|            | MAXIMUM_SEQUENCE_STATES                                 | 341 |
|            | Summary                                                 | 341 |
| Chapter 11 | Microsoft Association Rules                             | 343 |
|            | Introducing Microsoft Association Rules                 | 344 |
|            | Using the Association Rules Algorithm                   | 344 |
|            | Data Exploration Models                                 | 345 |
|            | A Simple Recommendation Engine                          | 346 |
|            | Advanced Cross-Sales Analysis                           | 349 |
|            | DMX                                                     | 351 |
|            | Model Content                                           | 355 |
|            | Interpreting the Model                                  | 357 |
|            | Association Algorithm Principles                        | 359 |
|            | Understanding Basic Association Algorithm Terms and     |     |
|            | Concepts                                                | 359 |
|            | Itemset                                                 | 360 |

|            | Support                                                 | 360 |
|------------|---------------------------------------------------------|-----|
|            | Probability (Confidence)                                | 361 |
|            | Importance                                              | 361 |
|            | Finding Frequent Itemsets                               | 363 |
|            | Generating Association Rules                            | 366 |
|            | Prediction                                              | 367 |
|            | Algorithm Parameters                                    | 368 |
|            | MINIMUM_SUPPORT                                         | 368 |
|            | MAXIMUM_SUPPORT                                         | 368 |
|            | MINIMUM_PROBABILITY                                     | 368 |
|            | MINIMUM_IMPORTANCE                                      | 368 |
|            | MAXIMUM_ITEMSET_SIZE                                    | 369 |
|            | MINIMUM_ITEMSET_SIZE                                    | 369 |
|            | MAXIMUM_ITEMSET_COUNT                                   | 369 |
|            | OPTIMIZED_PREDICTION_COUNT                              | 369 |
|            | AUTODETECT_MINIMUM_SUPPORT                              | 369 |
|            | Summary                                                 | 370 |
| Chapter 12 | Microsoft Neural Network and Logistic Regression        | 371 |
| •          | Same Principle, Two Algorithms                          | 372 |
|            | Using the Microsoft Neural Network                      | 373 |
|            | Text Classification Models                              | 373 |
|            | Utility Models                                          | 378 |
|            | DMX Queries                                             | 378 |
|            | Model Content                                           | 381 |
|            | Interpreting the Model                                  | 382 |
|            | Principles of the Microsoft Neural Network Algorithm    | 384 |
|            | What Is a Neural Network?                               | 385 |
|            | Combination and Activation                              | 387 |
|            | Backpropagation, Error Function, and Conjugate Gradient | 389 |
|            | A Simple Example of Processing a Neural Network         | 390 |
|            | Normalization and Mapping                               | 392 |
|            | Topology of the Network                                 | 393 |
|            | Training the Ending Condition                           | 394 |
|            | Nonlinearly Separable Classes                           | 395 |
|            | Algorithm Parameters                                    | 396 |
|            | MAXIMUM_INPUT_ATTRIBUTES                                | 396 |
|            | MAXIMUM_OUTPUT_ATTRIBUTES                               | 396 |
|            | MAXIMUM_STATES                                          | 396 |
|            | HOLDOUT_PERCENTAGE                                      | 397 |
|            | HOLDOUT_SEED                                            | 397 |
|            | HIDDEN_NODE_RATIO                                       | 397 |
|            | SAMPLE_SIZE                                             | 397 |
|            | Summary                                                 | 397 |

| Chapter 13 | Mining OLAP Cubes                                     | 399 |
|------------|-------------------------------------------------------|-----|
|            | Introducing OLAP                                      | 400 |
|            | Understanding Star and Snowflake Schemas              | 401 |
|            | Understanding Dimension and Hierarchy                 | 402 |
|            | Understanding Measures and Measure Groups             | 404 |
|            | Understanding Cube Processing and Storage             | 404 |
|            | Using Proactive Caching                               | 405 |
|            | Querying a Cube                                       | 406 |
|            | Performing Calculations                               | 407 |
|            | Browsing a Cube                                       | 408 |
|            | Understanding Unified Dimension Modeling              | 408 |
|            | Understanding the Relationship between OLAP and Data  |     |
|            | Mining                                                | 413 |
|            | Mining Aggregated Data                                | 414 |
|            | OLAP Pattern Discovery Needs                          | 415 |
|            | OLAP Mining versus Relational Mining                  | 415 |
|            | Building OLAP Mining Models Using Wizards and Editors | 417 |
|            | Using the Data Mining Wizard                          | 417 |
|            | Building the Customer Segmentation Model              | 417 |
|            | Creating a Market Basket Model                        | 420 |
|            | Creating a Sales Forecast Model                       | 424 |
|            | Using the Data Mining Designer                        | 428 |
|            | Understanding Data Mining Dimensions                  | 429 |
|            | Using MDX within DMX Queries                          | 432 |
|            | Using Analysis Management Objects for the OLAP Mining |     |
|            | Model                                                 | 434 |
|            | Summary                                               | 438 |
| Chapter 14 | Data Mining with SQL Server Integration Services      | 439 |
|            | An Overview of SSIS                                   | 440 |
|            | Understanding SSIS Packages                           | 442 |
|            | Task Flow                                             | 442 |
|            | Standard Tasks in SSIS                                | 442 |
|            | Containers                                            | 443 |
|            | Debugging                                             | 444 |
|            | Exploring a Control Flow Example                      | 444 |
|            | Data Flow                                             | 444 |
|            | Transformations                                       | 445 |
|            | Viewers                                               | 446 |
|            | Exploring a Data Flow Example                         | 447 |
|            | Working with SSIS in Data Mining                      | 447 |
|            | Data Mining Tasks                                     | 448 |
|            | Data Mining Query Task                                | 449 |

|            | Analysis Services Processing Task                      | 452 |
|------------|--------------------------------------------------------|-----|
|            | Analysis Services Execute DDL Task                     | 453 |
|            | Data Mining Transformations                            | 455 |
|            | Data Mining Model Training Destination                 | 455 |
|            | Data Mining Query Transformation                       | 458 |
|            | Example Data Flows                                     | 462 |
|            | Using Non-Predictive Data Mining Queries in an         |     |
|            | Integration Services Pipeline                          | 463 |
|            | Text Mining Transformations                            | 464 |
|            | Term Extraction Transformation                         | 465 |
|            | Term Lookup Transformation                             | 467 |
|            | More Details on the Text Mining Process                | 470 |
|            | Summary                                                | 472 |
| Chapter 15 | SQL Server Data Mining Architecture                    | 475 |
|            | Introducing Analysis Services Architecture             | 476 |
|            | XML for Analysis                                       | 476 |
|            | XMLA APIs                                              | 477 |
|            | Discover                                               | 478 |
|            | Execute                                                | 479 |
|            | XMLA and Analysis Services                             | 480 |
|            | Processing Architecture                                | 482 |
|            | Predictions                                            | 486 |
|            | Data Mining Administration                             | 487 |
|            | Server Configuration                                   | 488 |
|            | Data Mining Security                                   | 489 |
|            | Security Requirements for Creating and Training Mining |     |
|            | Objects                                                | 491 |
|            | Security for Various Deployment Scenarios              | 491 |
|            | Local Database and Analysis Services                   | 492 |
|            | Local Analysis Services and a Remote Database          | 493 |
|            | Intranet Analysis Services and Databases on the Same   |     |
|            | Server                                                 | 493 |
|            | Analysis Services and Databases behind an HTTP         |     |
|            | Endpoint in an Internet Deployment                     | 494 |
|            | Configuring Analysis Services for Use with Data Mining |     |
|            | Excel Add-Ins over HTTP                                | 495 |
|            | Summary                                                | 496 |
| Chapter 16 | Programming SQL Server Data Mining                     | 497 |
| -          | Data Mining APIs                                       | 498 |
|            | ADO                                                    | 498 |
|            | ADO.NET                                                | 500 |
|            | ADOMD.NET                                              | 501 |
|            | Server ADOMD.NET                                       | 501 |
|            | AMO                                                    | 501 |

|            | Using Analysis Services APIs                                                                                                    | 502                                                                                                    |
|------------|----------------------------------------------------------------------------------------------------|----------------------------------------------------------------------------------------------------|
|            | Using Microsoft. AnalysisServices to Create and Manage                                                                                                    |                                                                                                    |
|            | Mining Models                                                                                                    | 502                                                                                                    |
|            | AMO Basics                                                                                                    | 503                                                                                                    |
|            | AMO Applications and Security                                                                                                    | 505                                                                                                    |
|            | Object Creation                                                                                                    | 506                                                                                                    |
|            | Creating Data Access Objects                                                                                                    | 507                                                                                                    |
|            | Creating the Mining Structure                                                                                                    | 510                                                                                                    |
|            | Creating the Mining Models                                                                                                    | 512                                                                                                    |
|            | Processing Mining Models                                                                                                    | 513                                                                                                    |
|            | Deploying Mining Models                                                                                                    | 515                                                                                                    |
|            | Setting Mining Permissions                                                                                                    | 516                                                                                                    |
|            | Browsing and Querying Mining Models                                                                                                    | 517                                                                                                    |
|            | Predicting with ADOMD.NET                                                                                                    | 517                                                                                                    |
|            | More on Table-Valued Parameters in ADOMD.NET                                                                                                    | 522                                                                                                    |
|            | Browsing Models                                                                                                    | 525                                                                                                    |
|            | Stored Procedures                                                                                                    | 527                                                                                                    |
|            | Writing Stored Procedures                                                                                                    | 529                                                                                                    |
|            | Stored Procedures and Prepare Invocations                                                                                                    | 530                                                                                                    |
|            | A Stored Procedure Example                                                                                                    | 530                                                                                                    |
|            | Executing Queries inside Stored Procedures                                                                                                    | 533                                                                                                    |
|            | Returning Data Sets from Stored Procedures                                                                                                    | 534                                                                                                    |
|            | Deploying and Debugging Stored Procedure Assemblies                                                                                                    | 537                                                                                                    |
|            | Summary                                                                                                    | 538                                                                                                    |
| Chapter 17 | Extending SQL Server Data Mining                                                                                                    | 541                                                                                                    |
| ·          | Plug-in Algorithms                                                                                                    | 542                                                                                                    |
|            | Plug-in Algorithm Framework                                                                                                    | 543                                                                                                    |
|            | Lifetime of a Plug-in Algorithm Instance                                                                                                    | 543                                                                                                    |
|            |                                                                                                    | 545                                                                                                    |
|            | Conceptual Overview                                                                                                    | 545<br>545                                                                                                    |
|            | Conceptual Overview<br>Model Creation and Processing                                                                                                    |                                                                                                    |
|            | Conceptual Overview<br>Model Creation and Processing<br>Prediction                                                                                                    | 545                                                                                                    |
|            | Model Creation and Processing                                                                                                    | 545<br>547                                                                                                    |
|            | Model Creation and Processing<br>Prediction                                                                                                    | 545<br>547<br>553                                                                                                    |
|            | Model Creation and Processing<br>Prediction<br>Content Navigation                                                                                                    | 545<br>547<br>553<br>554                                                                                                   |
|            | Model Creation and Processing<br>Prediction<br>Content Navigation<br>Custom Functions<br>PMML                                                                                                    | 545<br>547<br>553<br>554<br>555                                                                                            |
|            | Model Creation and Processing<br>Prediction<br>Content Navigation<br>Custom Functions<br>PMML<br>Managed vs. Native Plug-ins                                                                                                    | 545<br>547<br>553<br>554<br>555<br>557                                                                                     |
|            | Model Creation and Processing<br>Prediction<br>Content Navigation<br>Custom Functions<br>PMML<br>Managed vs. Native Plug-ins<br>Installing Plug-in Algorithms                                                                                                    | 545<br>547<br>553<br>554<br>555<br>557<br>557                                                                              |
|            | Model Creation and Processing<br>Prediction<br>Content Navigation<br>Custom Functions<br>PMML<br>Managed vs. Native Plug-ins                                                                                                    | 545<br>547<br>553<br>554<br>555<br>557<br>557<br>557<br>558                                                                |
|            | Model Creation and Processing<br>Prediction<br>Content Navigation<br>Custom Functions<br>PMML<br>Managed vs. Native Plug-ins<br>Installing Plug-in Algorithms<br>Where to Find Out More about Plug-in Algorithms                                                                                                    | 545<br>547<br>553<br>554<br>555<br>557<br>557<br>558<br>558                                                                |
|            | Model Creation and Processing<br>Prediction<br>Content Navigation<br>Custom Functions<br>PMML<br>Managed vs. Native Plug-ins<br>Installing Plug-in Algorithms<br>Where to Find Out More about Plug-in Algorithms<br>Data Mining Viewers                                                                                                    | 545<br>547<br>553<br>554<br>555<br>557<br>557<br>557<br>558<br>558<br>558<br>558                                           |
|            | Model Creation and Processing<br>Prediction<br>Content Navigation<br>Custom Functions<br>PMML<br>Managed vs. Native Plug-ins<br>Installing Plug-in Algorithms<br>Where to Find Out More about Plug-in Algorithms<br>Data Mining Viewers<br>Interfaces to Be Implemented<br>Rendering the Information                                                                            | 545<br>547<br>553<br>554<br>555<br>557<br>557<br>558<br>558<br>558<br>558<br>558<br>558                                    |
|            | Model Creation and Processing<br>Prediction<br>Content Navigation<br>Custom Functions<br>PMML<br>Managed vs. Native Plug-ins<br>Installing Plug-in Algorithms<br>Where to Find Out More about Plug-in Algorithms<br>Data Mining Viewers<br>Interfaces to Be Implemented                                                                                                    | 545<br>547<br>553<br>554<br>555<br>557<br>557<br>558<br>558<br>558<br>558<br>558<br>558<br>559                             |
|            | Model Creation and Processing<br>Prediction<br>Content Navigation<br>Custom Functions<br>PMML<br>Managed vs. Native Plug-ins<br>Installing Plug-in Algorithms<br>Where to Find Out More about Plug-in Algorithms<br>Data Mining Viewers<br>Interfaces to Be Implemented<br>Rendering the Information<br>Retrieving Information from Analysis Services                           | 545<br>547<br>553<br>554<br>555<br>557<br>557<br>558<br>558<br>558<br>558<br>558<br>558<br>559<br>559<br>559<br>560        |
|            | Model Creation and Processing<br>Prediction<br>Content Navigation<br>Custom Functions<br>PMML<br>Managed vs. Native Plug-ins<br>Installing Plug-in Algorithms<br>Where to Find Out More about Plug-in Algorithms<br>Data Mining Viewers<br>Interfaces to Be Implemented<br>Rendering the Information<br>Retrieving Information from Analysis Services<br>Registering the Viewer | 545<br>547<br>553<br>554<br>555<br>557<br>557<br>558<br>558<br>558<br>558<br>558<br>558<br>559<br>559<br>559<br>560<br>561 |

| Chapter 18 | Implementing a Web Cross-Selling Application            | 563 |
|------------|---------------------------------------------------------|-----|
|            | Source Data Description                                 | 564 |
|            | Building Your Model                                     | 564 |
|            | Identifying the Data Mining Task                        | 564 |
|            | Using Decision Trees for Association                    | 565 |
|            | Using the Association Rules Algorithm                   | 567 |
|            | Comparing the Two Models                                | 568 |
|            | Making Predictions                                      | 570 |
|            | Making Batch Prediction Queries                         | 570 |
|            | Using Singleton Prediction Queries                      | 572 |
|            | Integrating Predictions with Web Applications           | 573 |
|            | Understanding Web Application Architecture              | 573 |
|            | Setting the Permissions                                 | 574 |
|            | Examining Sample Code for the Web Recommendation        |     |
|            | Application                                             | 575 |
|            | Summary                                                 | 578 |
| Chapter 19 | Conclusion and Additional Resources                     | 581 |
|            | Recapping the Highlights of SQL Server 2008 Data Mining | 581 |
|            | State-of-the-Art Algorithms                             | 582 |
|            | Easy-to-Use Tools                                       | 583 |
|            | Simple-Yet-Powerful API                                 | 584 |
|            | Integration with Sibling BI Technologies                | 584 |
|            | Exploring New Data Mining Frontiers and Opportunities   | 585 |
|            | Further Reference                                       | 586 |
|            | Microsoft Data Mining                                   | 586 |
|            | General Data Mining                                     | 586 |
| Annondiu A | 5                                                       |     |
| Appendix A |                                                         | 589 |
|            | MovieClick Data Set                                     | 589 |
|            | Voting Records Data Set                                 | 591 |
|            | Wine Sales                                              | 591 |
|            | Foodmart                                                | 593 |
|            | College Plans Data Set                                  | 593 |
| Appendix B | : Supported Functions                                   | 595 |
|            | DMX Language Functions                                  | 595 |
|            | VBA Functions                                           | 595 |
|            | Excel Functions                                         | 595 |
|            | ASSprocs Stored Procedures                              | 605 |
| Index      |                                                         | 607 |